**Keynote: Performance «Что в имени тебе моём?»**

**Aleksey Shipilёv aleksey@shipilev.net, @shipilev @shipilev**

### **Safe Harbor / Тихая Гавань**

Anything on this or any subsequent slides may be a lie. Do not base your decisions on this talk. If you do, ask for professional help.

Всё что угодно на этом слайде, как и на всех следующих, может быть враньём. Не принимайте решений на основании этого доклада. Если всё-таки решите принять, то наймите профессионалов.

### <span id="page-2-0"></span>**[Крупно](#page-2-0)**

Slide 4/66. «Keynote: Performance», Aleksey Shipilёv, 2017, D:20220701190405+02'00'

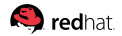

 $\sqrt{11}$ Æ. R NEY! \$ redhat. Slide 4/66. «Keynote: Performance», Aleksey Shipilёv, 2017, D:20220701190405+02'00'

Slide 5/66. «Keynote: Performance», Aleksey Shipilёv, 2017, D:20220701190405+02'00'

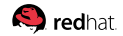

2. Корректность реализации

- 2. Корректность реализации
- 3. Безопасность

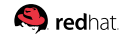

- 1. Соответствие получившегося желаниям пользователя
- 2. Корректность реализации
- 3. Безопасность

- 1. Соответствие получившегося желаниям пользователя
- 2. Корректность реализации
- 3. Безопасность
- 4. Быстрота и удобство разработки

- 1. Соответствие получившегося желаниям пользователя
- 2. Корректность реализации
- 3. Безопасность
- 4. Быстрота и удобство разработки
- 5. Производительность

- 1. Соответствие получившегося желаниям пользователя
- 2. Корректность реализации
- 3. Безопасность
- 4. Быстрота и удобство разработки
- 5. Производительность

Чаще всего производительность даже близко не главный приоритет. А чаще всего её даже в критериях успеха нет.

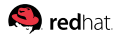

### **[Крупно:](#page-2-0) Их разыскивает милиция**

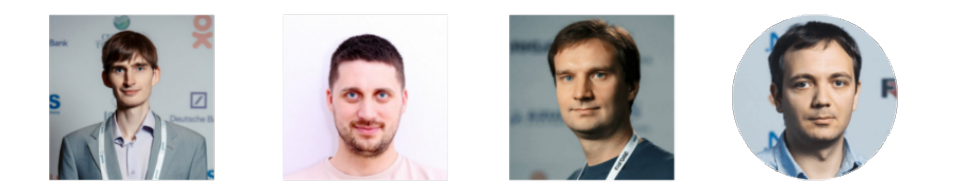

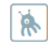

Siemargl 30 августа 2016 в 18:37 #

 $0$   $+$   $1$ 

То есть из четырех экспертов никто не оценил Java, как быструю. Скорее, как достаточную и удовлетворяющую. Это вполне себе показательно.

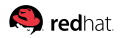

«Корректная программа»:

«Быстрая программа»:

 $\leftarrow$ 

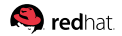

Slide 7/66. «Keynote: Performance», Aleksey Shipilёv, 2017, D:20220701190405+02'00'

«Корректная программа»:

1. не видно бесящих пользователя ошибок «Быстрая программа»:

 $\leftarrow$   $\rightarrow$ 

1. не видно бесящих пользователя тормозов

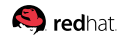

«Корректная программа»:

- 1. не видно бесящих пользователя ошибок
- 2. в критерии успеха вложились

1. не видно бесящих

 $\leftarrow$   $\rightarrow$ 

пользователя тормозов 2. в критерии успеха

«Быстрая программа»:

вложились

«Корректная программа»:

- 1. не видно бесящих пользователя ошибок
- 2. в критерии успеха вложились
- 3. количество багов известно

«Быстрая программа»:

- 1. не видно бесящих пользователя тормозов
- 2. в критерии успеха вложились

 $\leftarrow \rightarrow$ 

3. перформансные проблемы известны

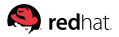

«Корректная программа»:

- 1. не видно бесящих пользователя ошибок
- 2. в критерии успеха вложились
- 3. количество багов известно
- 4. пути обхода и альтернативы известны

«Быстрая программа»:

- 1. не видно бесящих пользователя тормозов
- 2. в критерии успеха вложились

 $\leftarrow \rightarrow$ 

- 3. перформансные проблемы известны
- 4. пути обхода и альтернативы известны

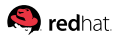

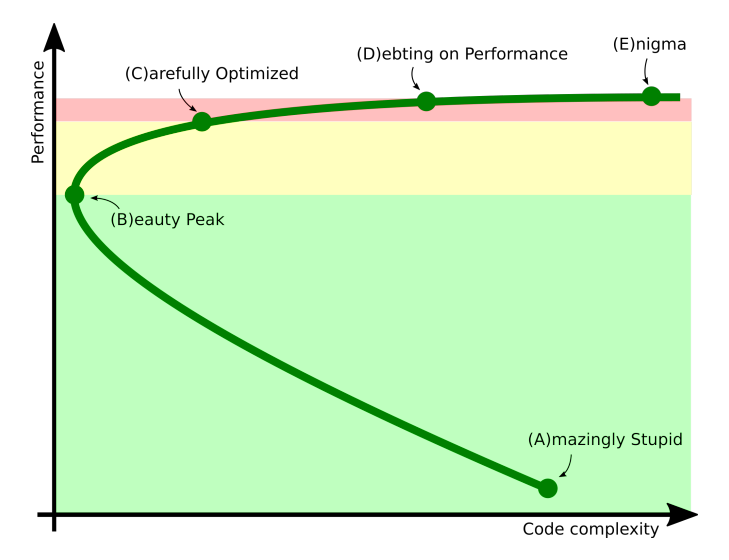

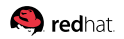

Slide 8/66. «Keynote: Performance», Aleksey Shipilёv, 2017, D:20220701190405+02'00'

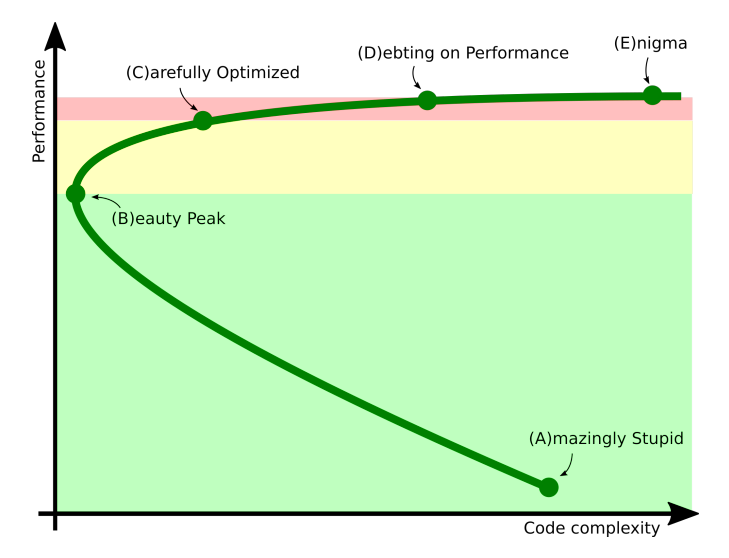

Вы в зелёной зоне:

Берёте профайлер и переписываете куски, которые написаны очевидно ужасно

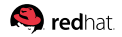

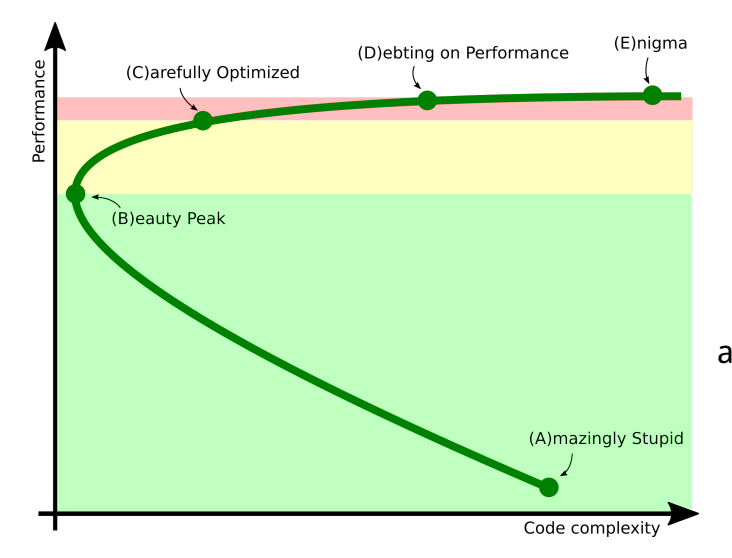

Вы в жёлтой зоне:

Берёте аккуратный профайлер, пишете таргет-бенчмарки, аккуратно закручиваете гайки

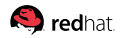

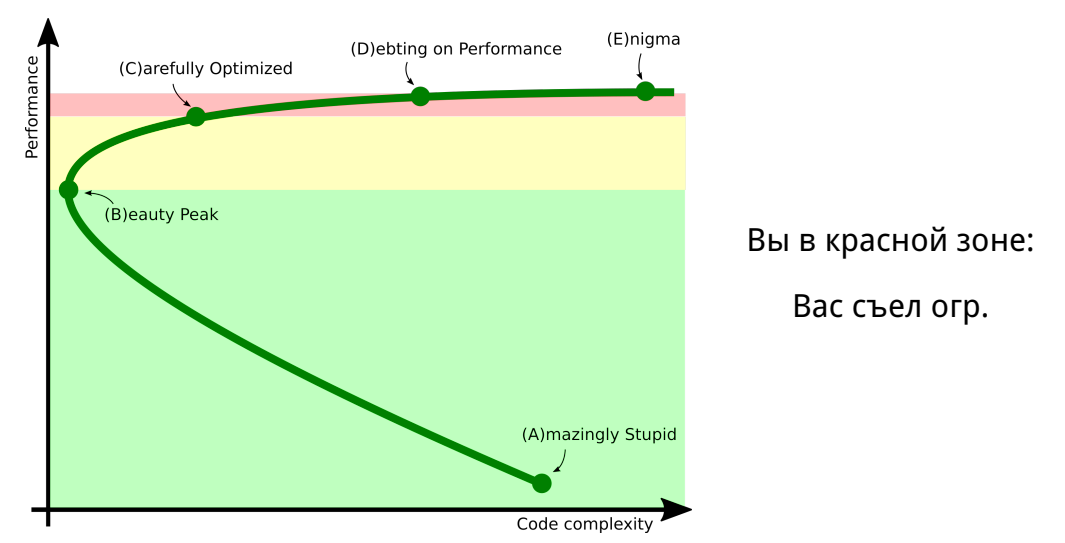

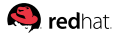

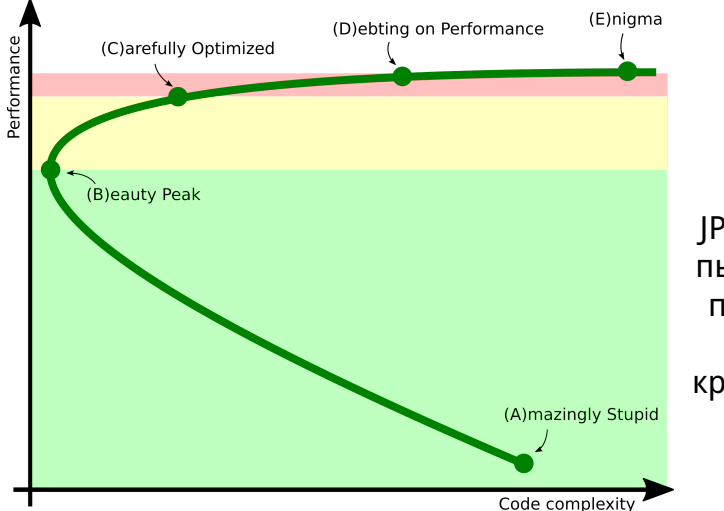

Вы в красной зоне: Идёте на JPoint/JokerConf/JBreak, пытаете разработчиков продуктов, как писать код, повторяющий кривизну нижних слоёв

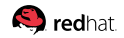

### <span id="page-23-0"></span>**[Зелёная зона](#page-23-0)**

**[Зелёная зона:](#page-23-0) Мотивационная карточка**

# Зелёная зона: борьба с говнокодом заусенцами грубой силой

— Резать к чертовой матери, не дожидаясь перитонитов! — Ты права, моя дорогая, с этим отростком пора кончать!

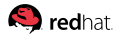

### **[Зелёная зона:](#page-23-0) Профилирование и диагностика**

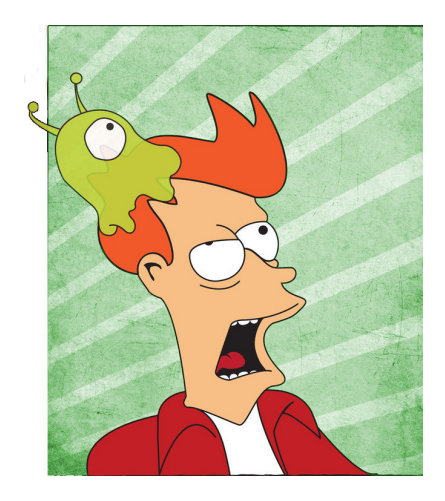

#### **Ментальная ловушка:**

«Профилировать нужно или нормально, или вообще никак»

#### **На самом деле:**

В зелёной зоне точность диагностики влияет очень мало! Вам нужно определить, какую часть говнокода выгодно перепилить в первую очередь.

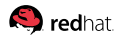

### **[Зелёная зона:](#page-23-0) Диагностика**

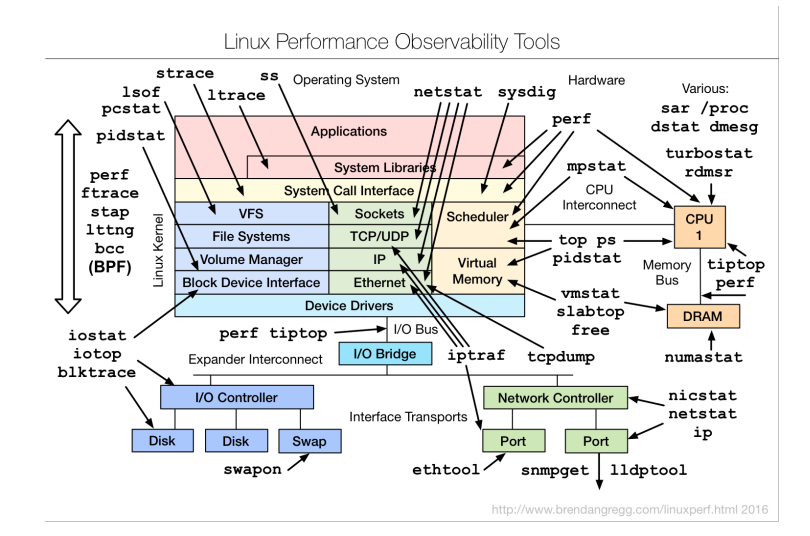

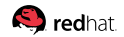

### **[Зелёная зона:](#page-23-0) Диагностика**

#### **Не бойтесь смотреть на ваше приложение!**

Даже крупноклеточное понимание, какого ресурса не хватает, лучше, чем никакого понимания. Практически сразу показывает, куда копать:

- **много sys%**: копаем в сторону трединга и т.п.
- **много irq%:** копаем в сторону оффлоада прерываний и т.п.
- **много idle%:** ищем, где простаиваем
- **много iowait%:** копаем в сторону оптимизации I/O
- **много usr%:** аттачим профайлер, и...

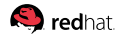

### **[Зелёная зона:](#page-23-0) Профилирование**

# Наша цель: примерно представлять, где мы проводим время

Даже самый наивный профайлер вам покажет все ужасные ошибки:

- **XOTL** istack
- хоть perf top
- хоть VisualVM
- да даже руками расставить Stopwatch-и уже хорошо
- да хоть из палок и желудей его соберите!

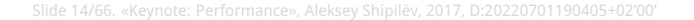

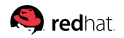

### **[Зелёная зона:](#page-23-0) Измерение производительности**

#### **Ментальная ловушка:**

«Производительность нужно измерять или нормально, или вообще никак»

#### **На самом деле:**

В зелёной зоне улучшения в плюс-минус километр, можно и глазками увидеть. Да и какая разница, если всё равно переписываете говнокод?

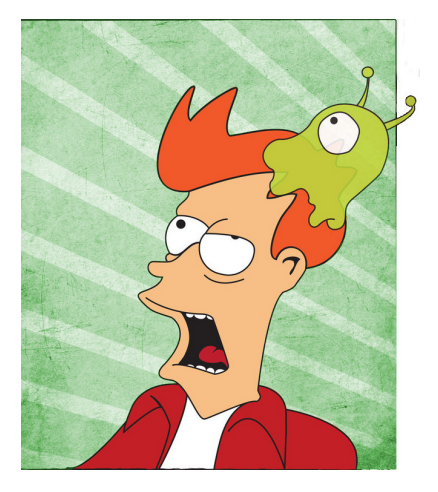

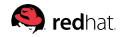

### **[Зелёная зона:](#page-23-0) Мораль**

Даже тривиальные нагрузочные тесты покажут вам крупные огрехи:

- Берёте production и публикуете ссылку в Твитторе
- Берёте staging и бешено тыкаете во всё подряд
- Берёте staging и хреначите в него Apache Bench'ем

Чем раньше в разработке вы получите перформансные данные, тем безболезненнее можно будет исправить огрехи (ещё до коммита)!

- Не надо сразу буйствовать и писать огромные сценарии
- Не надо тащить сложные нагрузочные генераторы
- Не надо пытаться обеспечить полную репрезентативность сценария

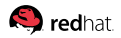

### **[Зелёная зона:](#page-23-0) Пример**

#### Сюрпри-и-и-из:

### **R**V JDK / JDK-8153229

Stere JavacFiler.checkFileReopening drowns in exceptions after Modular Runtime Images change

Massive regression! Profiling jdk9b111 case yields this very hot branch:

- I +- 10.080 (9%) org.openidk.imh.generators.annotations.APGeneratorDestinaton.newClass(iava.lang.String)
- II+- 10.060 (9%) com.sun.tools.javac.processing.JavacFiler.createSourceFile(java.lang.CharSequence, javax.lang.model.element.Element[1]
- | | | +- 10.060 (9%) com.sun.tools.javac.processing.JavacFiler.createSourceOrClassFile(boolean, java.lang.String)
- | | | +- 10.030 (9%) com.sun.tools.javac.processing.JavacFiler.checkFileReopening(javax.tools.FileObject, boolean)
- | | | | +- 9.990 (8%) com.sun.tools.javac.file.JavacFileManager.isSameFile(javax.tools.FileObject, javax.tools.FileObject)
- IIIII+-9.990 (8%) com.sun.tools.javac.file.PathFileObject.jsSameFile(com.sun.tools.javac.file.PathFileObject)
- 11111+ 9.990 (8%) java.nio.file.Files.isSameFile(java.nio.file.Path. java.nio.file.Path)
- | | | | | + 9.990 (8%) sun.nio.fs.UnixFileSystemProvider.isSameFile(java.nio.file.Path, java.nio.file.Path)
- | | | | | +- 7.080 (6%) sun.nio.fs.UnixFileAttributes.get(sun.nio.fs.UnixPath, boolean)
- | | | | | | +- 7.080 (6%) sun.nio.fs.UnixNativeDispatcher.stat(sun.nio.fs.UnixPath, sun.nio.fs.UnixFileAttributes)
- [1111] + 6.700 (6%) sun.nio.fs.UnixNativeDispatcher.stat0(long. sun.nio.fs.UnixFileAttributes)
- | | | | | | | +- 2.750 (2%) sun.nio.fs.UnixException.<init>(int)
- | | | | | | | +- 2.750 (2%) java.lang. Exception.<init>()
- | | | | | | | + 2.750 (2%) java.lang. Throwable.<init>()
- | | | | | | | +- 2.740 (2%) java.lang. Throwable. fillnStackTrace()
- IIIIIII +- 2.740 (2%) java.lang.Throwable.fillinStackTrace(int)

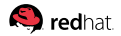

### **[Зелёная зона:](#page-23-0) Пример**

#### Сюрпри-и-и-из:

#### JDK / JDK-8153229

 $\frac{1}{\vert \Omega \vert}$  JavacFiler.checkFileReopening drowns in exceptions after Modular Runtime Images change

Massive regression! Profiling jdk9b111 case yields this very hot branch:

- I +- 10.080 (9%) org.openidk.imh.generators.annotations.APGeneratorDestinaton.newClass(iava.lang.String)
- II+ 10.060 (9%) com.sun.tools.javac.processing.JavacFiler.createSourceFile(java.lang.CharSequence.javax.lang.model.element.Element[1])

 $10.000$  (004)

 $\vee$  Aleksey Shipilev added a comment - 2016-05-02 08:31

This issue seems to blow up jostress compilation time from 2 minutes to 8 minutes. This is a massive regression, please fix this in 9.

|| | | | | | + 2.750 (2%) sun.nio.fs.UnixException.<init>(int) | | | | | | | +- 2.750 (2%) java.lang. Exception.<init>()

- | | | | | | | + 2.750 (2%) java.lang. Throwable.<init>()
- | | | | | | | +- 2.740 (2%) java.lang.Throwable.fillnStackTrace()
- IIIIIII +- 2.740 (2%) java.lang.Throwable.fillnStackTrace(int)

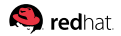

### **[Зелёная зона:](#page-23-0) Оптимизации**

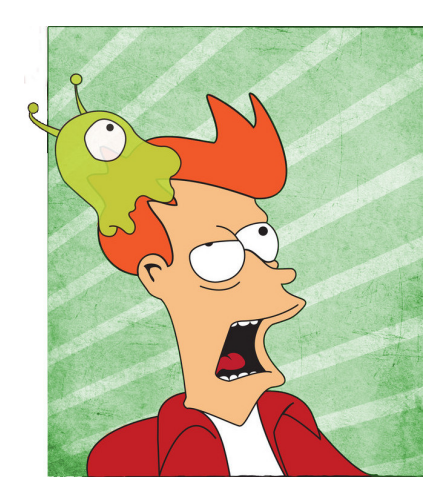

#### **Ментальная ловушка:**

«Преждевременная оптимизация – корень всего зла»

#### **На самом деле:**

Ну и какое зло в переписывании говнокода? Использовать удобные модели данных и алгоритмы почти никогда не преждевременно.

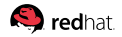

### **[Зелёная зона:](#page-23-0) Заходы**

Улучшение производительности в основном от переписывания плохого кода на хороший. Но «хорошесть» может быть и вкусовщиной, а может быть выстраданными приёмами:

- эффективнее структуры данных: LinkedList  $\rightarrow$  ArrayList
- эффективнее алгоритмы:  $ArrayList \rightarrow HashMap$ keySet + get  $\rightarrow$  entrySet  $buildesort \rightarrow Collections.sort$

#### меньше работы: что-то посчитать один раз и реиспользовать, етц

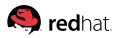

### **[Зелёная зона:](#page-23-0) Подитог**

# Профилирование – **необходимая** часть ежедневной разработки

Наблюдения:

- >95% проблем находится на первых же заходах
- >90% проблем тривиально разрешимы
- Чёткие инструкции по запуску профилировки **сильно** помогают: отлично, если есть однострочник, или однокнопочник, или APM
- Возьмёте девелопера за руку, и с ним один раз попрофилируете это **уверенно** купирует боязнь базовой перформансной работы<sup>1</sup>

 $\overline{1}_{\alpha}$ Нет-нет, не надо закрывать это окно, оно боится тебя больше, чем ты его» $\bigodot_{\text{red}$ hal
#### <span id="page-36-0"></span>**[Жёлтая зона](#page-36-0)**

**[Жёлтая зона:](#page-36-0) Мотивационная карточка**

# Жёлтая зона: нефть в обмен на продовольствие усложение кода в обмен на производительность

Так вот, в момент, когда в голове у клиента происходит эта реакция, из кустов появляемся мы. Татарскому было очень приятно услышать это «мы». (солнце наше Пелевин, «Generation  $\Pi^2$ »)

<sup>2</sup>Перформанс

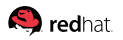

### **[Жёлтая зона:](#page-36-0) Профилирование и диагностика**

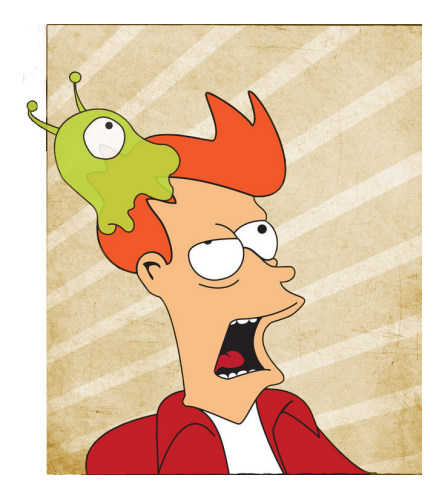

#### **Ментальная ловушка:** «Сейчас мы возмём профайлер, посмотрим что где, и как начнём оптимизировать»

#### **На самом деле:**

Возросшая цена ошибки предполагает, что мы будем вносить правильные изменения. Правильные изменения требуют продвинутой диагностики, и профилировка – только одна её часть!

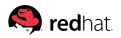

### **[Жёлтая зона:](#page-36-0) Что собрались оптимизировать?**

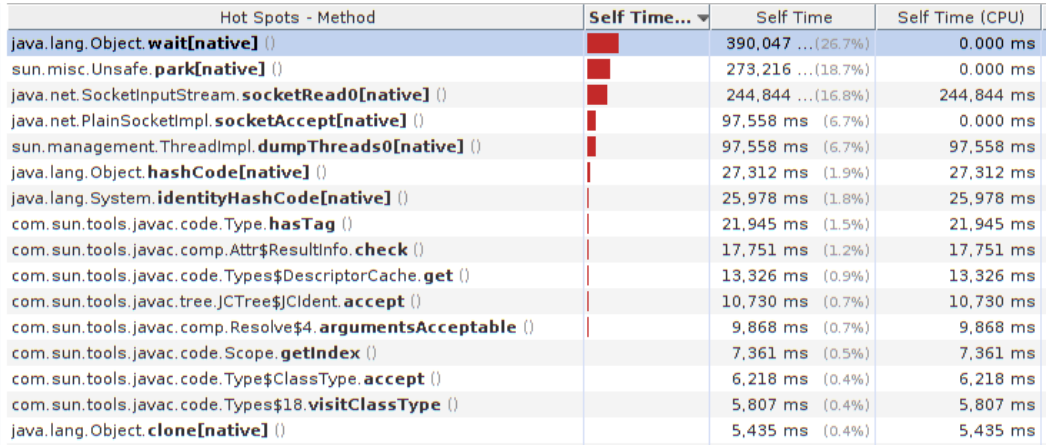

#### **[Жёлтая зона:](#page-36-0) Modus Operandi**

## Теперь, оптимизируя, вы вынуждены объяснять, зачем вы это делаете – хотя бы себе, а может и PM-у

При этом желательно:

- 1. Иметь на руках численные оценки приростов
- 2. Иметь оценки приростов **до** того, как потратить всё ресурсы
- 3. Иметь понимание, что это самый дешёвый способ

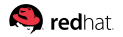

### <span id="page-41-0"></span>**[Оценки:](#page-41-0) Pop Quiz**

Представим себе приложение с двумя отдельными частями:

- Часть A занимает 70% времени, разгоняема в 2 раза
- Часть B занимает 30% времени, разгоняема в 6 раз
- Какую часть будем разгонять?

A B

### **[Оценки:](#page-41-0) Pop Quiz**

Представим себе приложение с двумя отдельными частями:

- Часть A занимает 70% времени, разгоняема в 2 раза
- Часть B занимает 30% времени, разгоняема в 6 раз
- Какую часть будем разгонять?

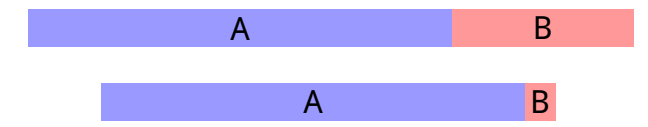

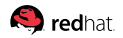

### **[Оценки:](#page-41-0) Pop Quiz**

Представим себе приложение с двумя отдельными частями:

- Часть A занимает 70% времени, разгоняема в 2 раза
- Часть B занимает 30% времени, разгоняема в 6 раз
- Какую часть будем разгонять?

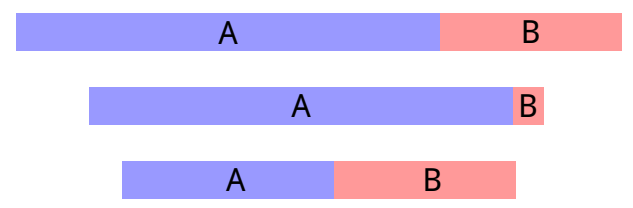

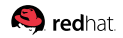

#### **[Оценки:](#page-41-0) Закон Амдала**

$$
Part_A = \frac{A}{A+B}
$$

$$
Part_B = \frac{B}{A+B}
$$

$$
S = \frac{\frac{\text{Закон Амдала: }}{A+B}}{\frac{A}{S_A}+B} = \frac{1}{\frac{Part_A}{S_A}+Part_B}
$$

#### Следствия:

$$
\lim_{Part_A \to 0} S = 1
$$

$$
\lim_{Part_A \to 1} S = S_A
$$

$$
\lim_{S_A \to 0} S = 0
$$

$$
\lim_{S_A \to \infty} S = \frac{1}{Part_B}
$$

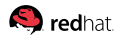

#### <span id="page-45-0"></span>**[Закон Амдала:](#page-45-0) Поведение**

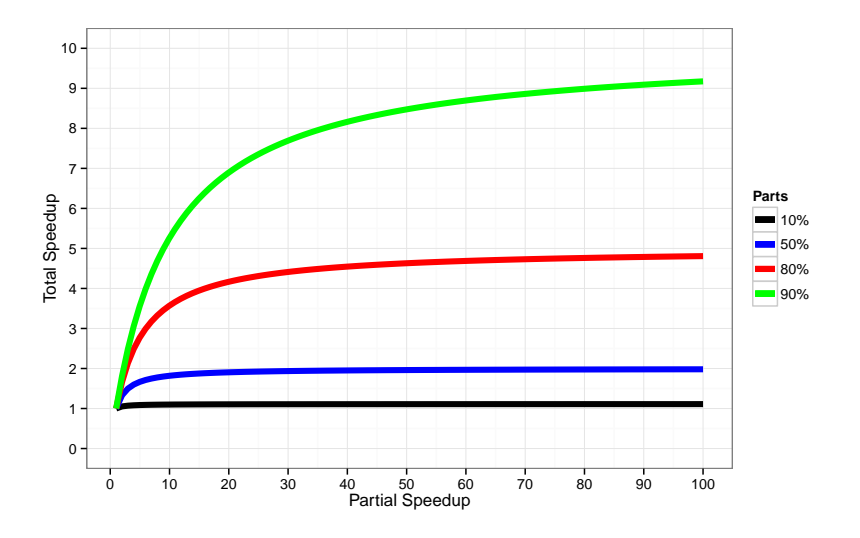

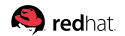

#### **[Закон Амдала:](#page-45-0) Обобщение**

Немножко поиграем членами:

$$
S = \frac{1}{\frac{P_A}{S_A} + P_B} = \frac{1}{\frac{1 - P_B}{S_A} + P_B} = \frac{S_A}{1 - P_B + P_B S_A} = \frac{S_A}{1 + P_B (S_A - 1)}
$$

или, после подстановки  $p = S_A$  (во сколько раз ускорили часть),  $\alpha = P_R$  (сколько весит всё остальное):

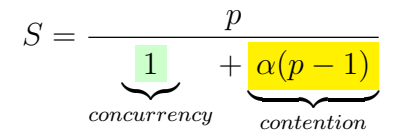

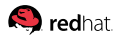

#### **[Закон Амдала:](#page-45-0) Поведение**

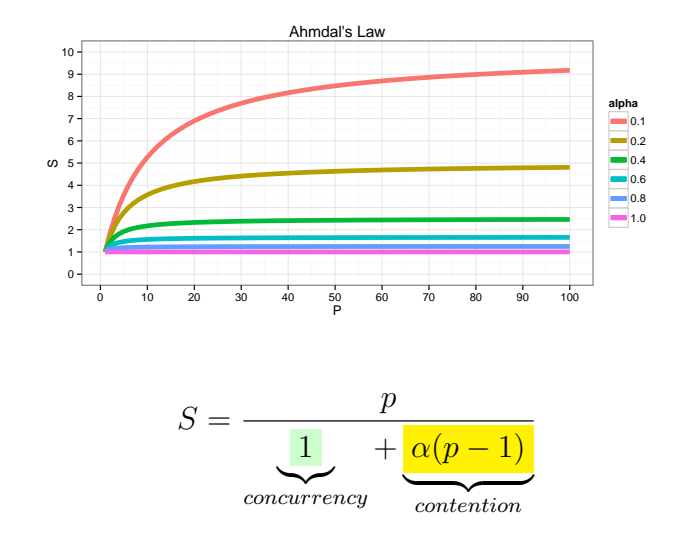

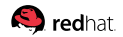

### <span id="page-48-0"></span>**[USL:](#page-48-0) Universal Scalability Law**

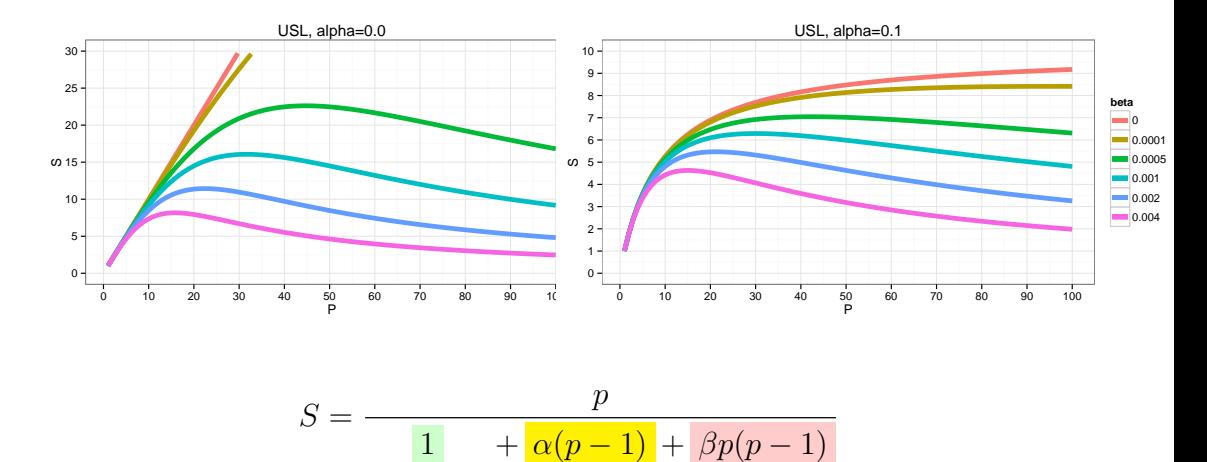

 $\overbrace{\text{contention}}$ 

 $coherence$ 

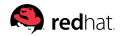

concurrency

#### **[USL:](#page-48-0) Universal Scalability Law**

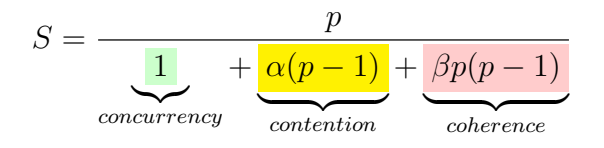

#### Наблюдения:

- USL хорошо натягивается на эмпирические данные
- При  $\beta > 0$ , с разгоном конкретной части не то, что может не становиться лучше, может становиться **хуже**
- Систем с  $\alpha = 0$  и  $\beta = 0$  практически не существует

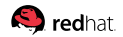

#### <span id="page-50-0"></span>**[Жёлтая зона:](#page-50-0) Измерение производительности**

#### **Ментальная ловушка:**

«Да мы накодим и посмотрим, что нам скажут бенчмарки»

#### **На самом деле:**

Перформанс-тестирование в норме дико дорогое, и всё не протестируешь.

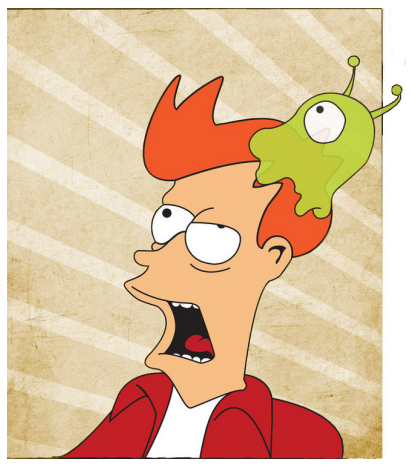

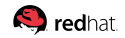

#### Перформансное тестирование – дорогое удовольствие!

■ Один тест проходит минуту  $\Rightarrow$  сотни машинных часов на коммит?

Перформансное тестирование – дорогое удовольствие!

■ Один тест проходит минуту  $\Rightarrow$  сотни машинных часов на коммит?

Требуют изоляции ⇒ нельзя шарить HW?

Перформансное тестирование – дорогое удовольствие!

- Один тест проходит минуту  $\Rightarrow$  сотни машинных часов на коммит?
- Требуют изоляции ⇒ нельзя шарить HW?
- $\blacksquare$  Не бинарная метрика  $\Rightarrow$  человеко-часы на разбор данных?

Перформансное тестирование – дорогое удовольствие!

- Один тест проходит минуту  $\Rightarrow$  сотни машинных часов на коммит?
- Требуют изоляции ⇒ нельзя шарить HW?
- Не бинарная метрика ⇒ человеко-часы на разбор данных?
- Ошибки тестирования находятся только после разбора данных...

Перформансное тестирование – дорогое удовольствие!

- Один тест проходит минуту  $\Rightarrow$  сотни машинных часов на коммит?
- Требуют изоляции ⇒ нельзя шарить HW?
- Не бинарная метрика  $\Rightarrow$  человеко-часы на разбор данных?
- Ошибки тестирования находятся только после разбора данных...
- Бенчмарки дают **данные**, а хочется-то **результатов**

Перформансное тестирование – дорогое удовольствие!

- Один тест проходит минуту  $\Rightarrow$  сотни машинных часов на коммит?
- Требуют изоляции ⇒ нельзя шарить HW?
- $\blacksquare$  Не бинарная метрика  $\Rightarrow$  человеко-часы на разбор данных?
- Ошибки тестирования находятся только после разбора данных...
- Бенчмарки дают **данные**, а хочется-то **результатов**

Выводы:

- 1. В активном проекте практически невозможно тестировать всё!
- 2. Нужно всё-таки уметь разбираться, куда копать...

### <span id="page-57-0"></span>**[Бенчмарки:](#page-57-0) Много их, мой друг Горацио**

 $\leftarrow$   $\rightarrow$ 

### **Макро**бенчмарки

- 1. берём большой сайт, приложение, библиотеку целиком
- 2. пишем большой сценарий
- 3. измеряем от начала и до конца

### **Микро**бенчмарки

- 1. берём маленькую часть сайта, приложения, библиотеки
- 2. делаем мелкий изолированный тест
- 3. измеряем конкретную часть

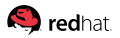

### **[Бенчмарки:](#page-57-0) Макробенчмарки**

Голоса в голове у разработчика ему шепчут:

- 1. Макробенчмарк отражает реальный мир
	- ...и любой макробенчмарк хороший
	- $\blacksquare$  ...запустил макробенчмарк и это «real world»

### **[Бенчмарки:](#page-57-0) Макробенчмарки**

Голоса в голове у разработчика ему шепчут:

- 1. Макробенчмарк отражает реальный мир
	- ...и любой макробенчмарк хороший
	- $\blacksquare$  ...запустил макробенчмарк и это «real world»
- 2. Для любой крутой фичи, макробенчмарк даст крутое улучшение
	- ...если макробенчмарк не показывает улучшения, то фича так себе
	- ...если макробенчмарк показывает улучшение, то фича золото

### **[Бенчмарки:](#page-57-0) Макробенчмарки**

Голоса в голове у разработчика ему шепчут:

- 1. Макробенчмарк отражает реальный мир
	- ...и любой макробенчмарк хороший
	- $\blacksquare$  ...запустил макробенчмарк и это «real world»
- 2. Для любой крутой фичи, макробенчмарк даст крутое улучшение
	- ...если макробенчмарк не показывает улучшения, то фича так себе
	- ...если макробенчмарк показывает улучшение, то фича золото
- 3. Для любого крутого бага, макробенчмарк даст крутую регрессию
	- ...если макробенчмарк не показал регрессии, то бага и нет
	- ...если макробенчмарк показывает регрессию, то баг жуткий

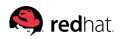

#### **[Бенчмарки:](#page-57-0) Микробенчмарки**

Голоса в голове у разработчика ему шепчут:

1. Микробенчмарки – зло

Очень удобно: раз зло, значит можно не обращать внимания

### **[Бенчмарки:](#page-57-0) Микробенчмарки**

Голоса в голове у разработчика ему шепчут:

1. Микробенчмарки – зло

Очень удобно: раз зло, значит можно не обращать внимания

- 2. Микробенчмарк можно написать какой угодно
	- Регрессия на микробенчмарке ничего не значит
	- Улучшение на микробенчмарке ничего не значит

### **[Бенчмарки:](#page-57-0) Микробенчмарки**

Голоса в голове у разработчика ему шепчут:

1. Микробенчмарки – зло

Очень удобно: раз зло, значит можно не обращать внимания

- 2. Микробенчмарк можно написать какой угодно
	- Регрессия на микробенчмарке ничего не значит
	- Улучшение на микробенчмарке ничего не значит
- 3. Микробенчмарки пишут враги, чтобы опорочить наш продукт Говори, что микробенчмарк неправильный – и кодь дальше

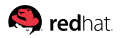

### **[Бенчмарки:](#page-57-0) Жизненный цикл бенчмарков**

Все, все, все бенчмарки проходят эти стадии жизненного цикла:

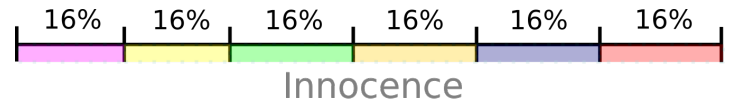

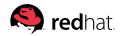

### **[Бенчмарки:](#page-57-0) Жизненный цикл бенчмарков**

Все, все, все бенчмарки проходят эти стадии жизненного цикла:

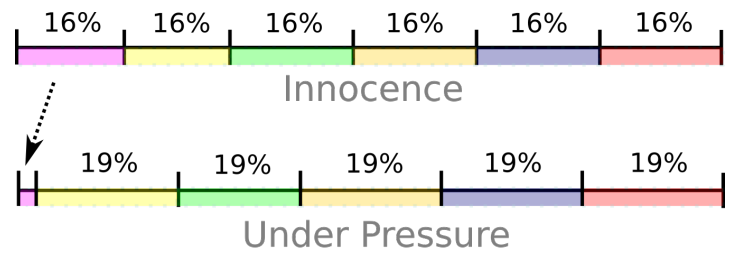

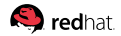

### **[Бенчмарки:](#page-57-0) Жизненный цикл бенчмарков**

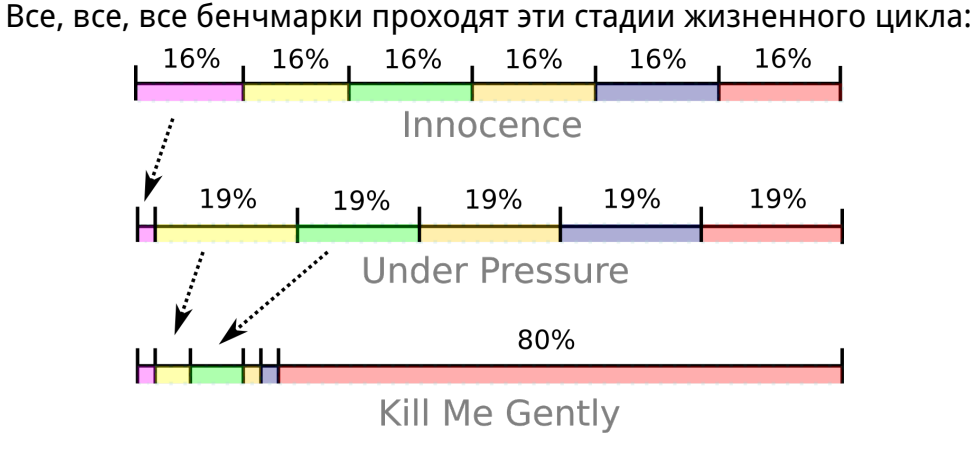

#### Даже если ты начал как макробенчмарк, ты кончишь микробенчмарком

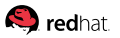

#### **[Бенчмарки:](#page-57-0) ...но есть и свои плюсы**

#### **Улучшения**:

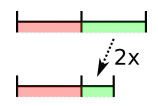

$$
S = Speedup
$$
  

$$
p = Speedup_{part}
$$

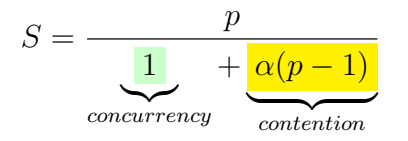

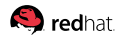

#### **[Бенчмарки:](#page-57-0) ...но есть и свои плюсы**

#### **Улучшения**:

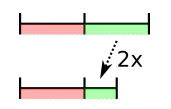

$$
S = Speedup
$$
  

$$
p = Speedup_{part}
$$

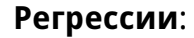

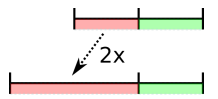

$$
R = \frac{1}{5}
$$

$$
r = \frac{1}{p}
$$

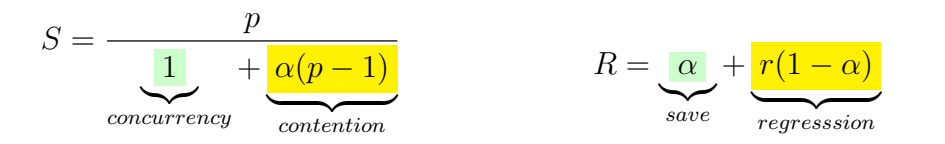

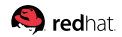

#### **[Бенчмарки:](#page-57-0) Подставы**

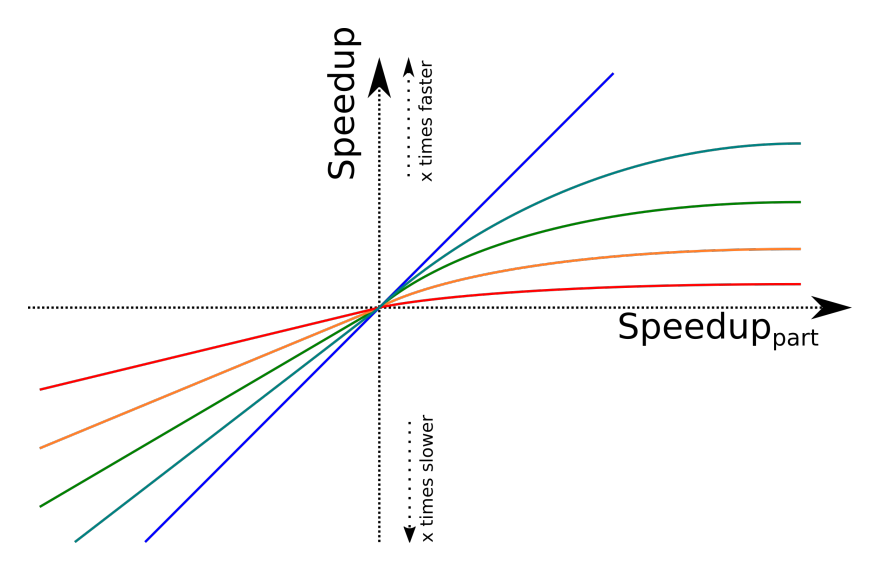

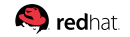

Slide 40/66. «Keynote: Performance», Aleksey Shipilёv, 2017, D:20220701190405+02'00'

#### **[Бенчмарки:](#page-57-0) Подставы**

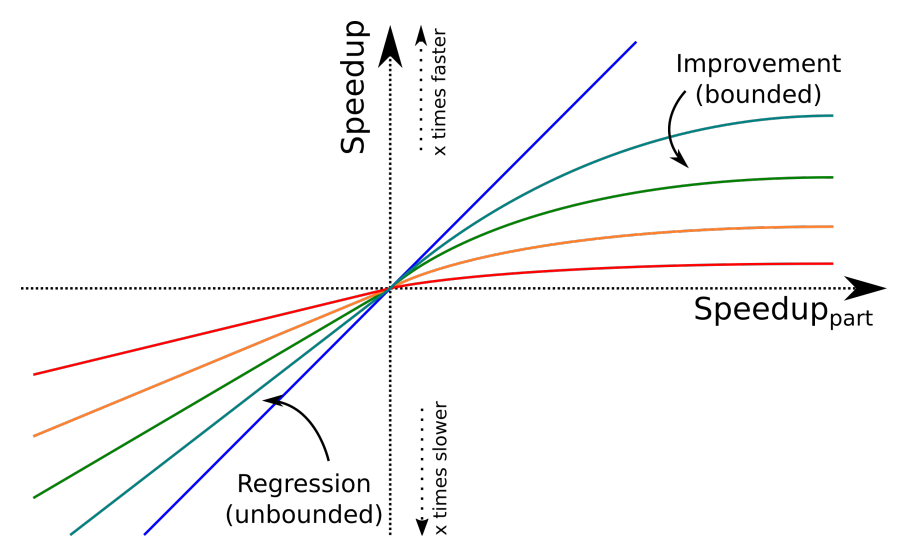

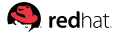

#### **[Бенчмарки:](#page-57-0) Подставы**

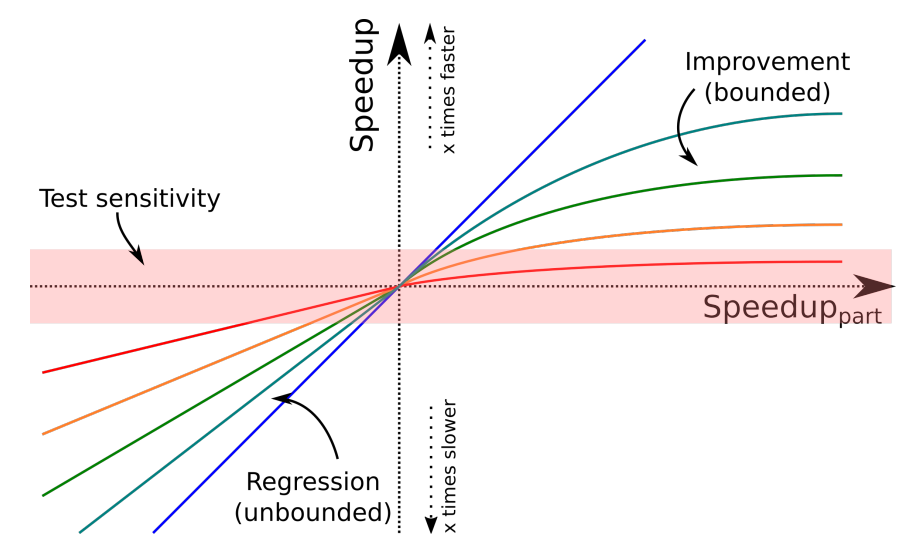

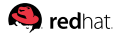
# **[Бенчмарки:](#page-57-0) Наблюдения**

Макробенчмарки:

- 1. Их мало, они написаны непонятно кем и непонятно как
- 2. Сначала показывают интересное, но потом вырождаются
- 3. В конце жизни применимы для **регрессионного** тестирования

Микробенчмарки:

- 1. Их много, написаны непонятно как и кем, но их можно исправить
- 2. Почти всегда показывают интересное (но часто не то)
- 3. Отлично реагируют и на **регрессии**, и на **улучшения**

Оба этих класса не взаимозаменяемы!

# **[Бенчмарки:](#page-57-0) Микробенчмарки**

# Как вы не крутитесь,

- а учиться микробенчмаркать вам придётся!
- «Просто возьми JMH» не работает
	- Нужно грамотно планировать эксперименты
	- Грамотно их проводить
	- Грамотно анализировать данные
	- Делать правильные выводы
- Главная задача **построить правдоподобную модель**
	- Что и как влияет на производительность
	- Как конкретный сценарий прилежит к остальным сценариям

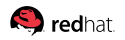

# <span id="page-74-0"></span>**[Жёлтая зона:](#page-74-0) Оптимизации**

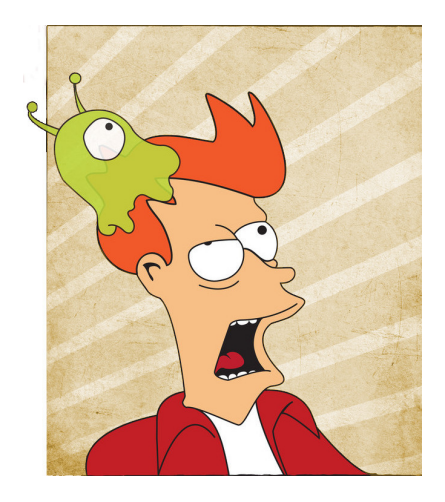

#### **Ментальная ловушка:**

«Да мы вот попробовали, оно улучшило метрики. Наверное, потому что (далее следует наукообразное рассуждение)»

#### **На самом деле:**

Часто бывает, что тупо повезло: с компонентом, с рабочей нагрузкой, с патчем, с фазой луны. Чуть везение пропадёт, всё вернётся на круги своя.

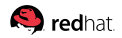

Варианты:

1. Косяк в моём коде **Реакция:** исправление + посыпание головы пеплом

Варианты:

- 1. Косяк в моём коде **Реакция:** исправление + посыпание головы пеплом
- 2. Косяк в моём использовании библиотеки/рантайма **Реакция:** исправление + PR в документацию

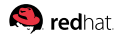

Варианты:

- 1. Косяк в моём коде **Реакция:** исправление + посыпание головы пеплом
- 2. Косяк в моём использовании библиотеки/рантайма **Реакция:** исправление + PR в документацию
- 3. Исправимый косяк в библиотеке/рантайме **Реакция:** временная заплатка, с зарубкой на память

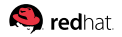

Варианты:

- 1. Косяк в моём коде **Реакция:** исправление + посыпание головы пеплом
- 2. Косяк в моём использовании библиотеки/рантайма **Реакция:** исправление + PR в документацию
- 3. Исправимый косяк в библиотеке/рантайме **Реакция:** временная заплатка, с зарубкой на память
- 4. Неисправимый косяк в библиотеке/рантайме **Реакция:** постоянная заплатка, с внесением в анналы

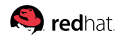

# **[Жёлтая зона:](#page-74-0) Типичные штуки – опции JVM**

### **Идея**: зная что-то специальное о нашем приложении, подскажем JVM, в каком режиме работать

# **Радости:** Синергия, механическая симпатия, всё такое **Проблемы:** Ну как бэ...

-Xmx1G-Xms1G-Xmn128m-XX:+DisableExplicitGC-XX:+UseConcMarkSweepGC-XX:+UseParNewGC-XX:+UseNUMA-XX:+CMSParallelRemarkEnabled -XX:MaxTenuringThreshold=15 -XX:MaxGCPauseMillis=30 -XX:GCPauseIntervalMillis=150 -XX:+UseAdaptiveGCBoundary -XX:-UseGCOverheadLimit -XX:+UseBiasedLocking -XX:SurvivorRatio=8 -XX:TargetSurvivorRatio=90 -XX:MaxTenuringThreshold=15 -Dfml.ignorePatchDiscrepancies=true -Dfml.ignoreInvalidMinecraftCertificates=true -XX:+UseFastAccessorMethods -XX:+UseCompressedOops -XX:+OptimizeStringConcat -XX:+AggressiveOpts -XX:ReservedCodeCacheSize=2048m -XX:+UseCodeCacheFlushing -XX:SoftRefLRUPolicvMSPerMB=2000 -XX:ParallelGCThreads=10

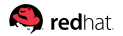

# **[Жёлтая зона:](#page-74-0) Типичные штуки – параллелизм**

# **Идея**: неважно, что там где написано, берём parallelStream(), Executor.submit, new Thread, и параллелим

#### **Радости:**

1. Много ума не надо – раз, и готово!

### **Проблемы:**

- 1. Синхронизация же уверены, что всё работает?
- 2. Оверхеды же уверены, что работы достаточно?
- 3. Куча внешнего параллелизма внутренний параллелизм не нужен

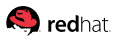

**[Жёлтая зона:](#page-74-0) Типичные штуки – структуры данных**

# **Идея**: идут в печь эти Collection<Integer>, будем делать int[]

#### **Радости:**

1. Плотненько так, упаковано, ням-ням

### **Проблемы:**

- 1. Конверсии обратно во врапперы уверены, что не сожрёт?
- 2. Конверсии туда-обратно всех коллекций уверены?
- 3. Вставки-удаления-тормошения?
- 4. Оптимизации самой JDK? К Valhalla готовы?

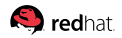

# **[Жёлтая зона:](#page-74-0) Подитог**

# Поддержание правдоподобной перформансной модели проекта – **необходимое** условие развития проекта

Наблюдения:

- >50% потенциальных изменений делаются не там, где стоит
- >80% изменений делаются в нужном месте после исследования
- Умение исследовать и обновлять свои знания о проекте помогают принимать правильные решения – поощряйте это у девелоперов. Если проект большой, то вам нужны выделенные роли на такую работу.

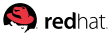

# <span id="page-83-0"></span>**[Красная зона](#page-83-0)**

**[Красная зона:](#page-83-0) Мотивационная карточка**

# Красная зона: эксплуатация кривизны нижних слоёв, грязные хаки и залезание в кишки

Здесь Паша Эмильевич, обладавший сверхъестественным чутьем, понял, что сейчас его будут бить, может быть, даже ногами.

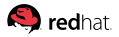

В абсолютном большинстве проектов сюда ходить не надо! Вменяемый техлид, проджект-менеджер или заботливая мама должны сказать:

#### В абсолютном большинстве проектов сюда ходить не надо! Вменяемый техлид, проджект-менеджер или заботливая мама должны сказать:

# ОСТАНОВИТЕСЬ! ХВАТИТ! ЛОПНЕТЕ!

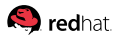

# **[Красная зона:](#page-83-0) Основная идея**

# Улучшение производительности от эксплуатации **особенностей реализации** нижних слоёв

- дёрганье скрытых приватных методов
- дёрганье в «нужном» порядке публичных методов
- доступ к целым кускам приватного API
- хаки для обхода особенностей библиотек и рантаймов
- микроархитектурные оптимизации

# **[Красная зона:](#page-83-0) Профилирование и диагностика**

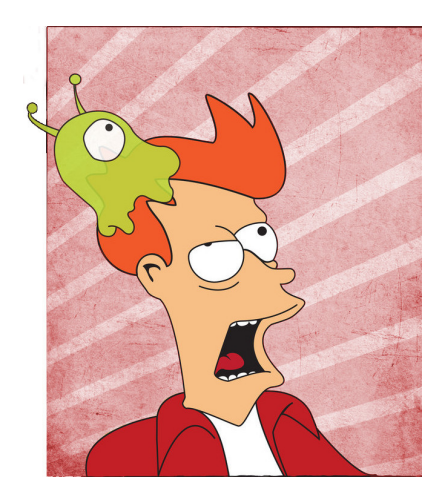

#### **Ментальная ловушка:** «Если долго смотреть в профайл, можно увидеть там решение»

#### **На самом деле:** Умение хакать вырастает из понимания взаимодействия всех движущихся деталек.

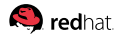

# **[Красная зона:](#page-83-0) Нарабатывание корпуса**

Перформансники –

это те люди, которые умеют копаться во всех слоях сразу

- Имеют наработанный корпус хаков, знают границы их применимости
- **Не впадают в ступор**, когда видят незнакомую хрень, а начинают её изучать
- «Изучать» = читать документацию, искать упоминаний в статьях, смотреть на другие части кода и историю проекта, делать эксперименты, спрашивать коллег-специалистов, а не спрашивать на StackOverflow «ой, а чо это такое?»

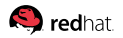

### **[Красная зона:](#page-83-0) Подходы к исправлению**

#### **Ментальная ловушка:**

#### «Если долго ездить по конференциям, то когда-нибудь там расскажут трюк, дающий 5х перформанса, и мы его тут же применим»

#### **На самом деле:**

В конкретном случае спасёт один низкоуровневый трюк из тысячи! Его проще найти самостоятельно, чем ждать у моря погоды.

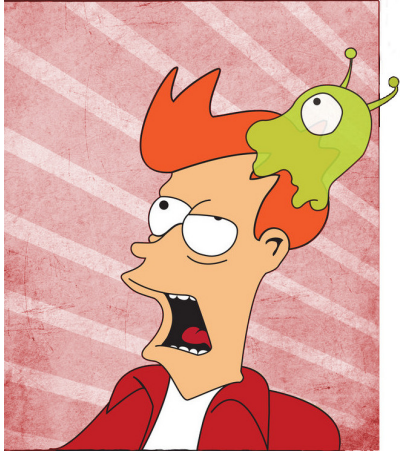

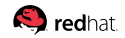

**[Красная зона:](#page-83-0) Откроем, значит, StackOverflow...**

# В программистской тусовке б**о**льшая часть обсуждений об этом!

 $\Box$  (i++) или (++i)?

- $\blacksquare$  for (int c = 0; c < L; c++) или while (c --> 0)?
- $\blacksquare$  Math.pow(x, 2) или x\*x?
- $(x * 2)$  или  $(x << 1)$ ?
- (a\*b != 0) или (a != 0 && b != 0)?
- $\blacksquare$  (a & b) или (a && b)?
- String.isEmpty() или String.trim().length() ==  $0$ ?

 $\blacksquare$  System.arraycopy или таки моя-любимая-идиома

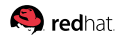

# **[Красная зона:](#page-83-0) Костыли**

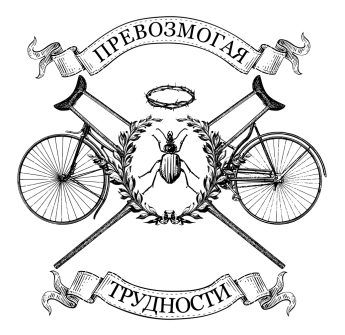

Хаки должны быть временными заплатками, а не основой вашего проекта

- Указывают на проблему в слое ниже: нужно или исправить, или изучить, или зарепортить!
- Учите хакам студентов сами вбиванете гвозди в гроб IT
- Условный Куксенко рассказывает про низкоуровневую вакханалию для нарабатывания корпуса возможных хаков, а не чтобы вы их везде использовали

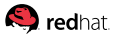

```
public class ArrayList<E> implements Iterable<E> {
  public Iterator<E> iterator() {
    return new Itr();
  }
```
private class Itr implements Iterator<E> { }

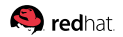

```
public class ArrayList<E> implements Iterable<E> {
  public Iterator<E> iterator() {
    return new Itr();
  }
```
private class Itr implements Iterator<E> { }

public [bridge] Itr(java.util.ArrayList, java.util.ArrayList\$1);

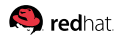

```
public class ArrayList<E> implements Iterable<E> {
  public Iterator<E> iterator() {
    return new Itr();
  }
```

```
private class Itr implements Iterator<E> { }
```
public [bridge] Itr(java.util.ArrayList, java.util.ArrayList\$1);

```
/*
@ 3 j.u.ArrayList::iterator (10 bytes) inlined (hot)
- @ 6 j.u.ArrayList$Itr::<init> (6 bytes) unloaded signature classes
*/
}
```
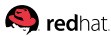

```
public class ArrayList<E> implements Iterable<E> {
  public Iterator<E> iterator() {
    return new Itr();
  }
```
// HACK: Create explicit constructor to avoid generating a bad one // Needed because javac generates synthetic bridge with "unloaded class" // arguments, see JDK-xxxxxxxx  $Itr()$   $\{\}$ :

```
private class Itr implements Iterator<E> { }
```
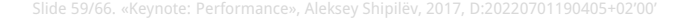

}

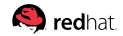

# **[Красная зона:](#page-83-0) Подходы к исправлениям**

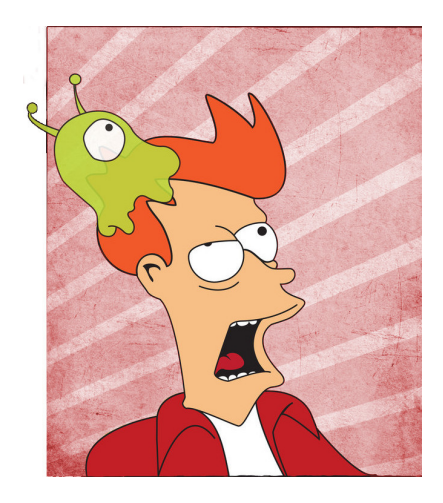

#### **Ментальная ловушка:**

«Сейчас мы быстро подкрутим вот здесь, и будет зашибись»

#### **На самом деле:** В красной зоне **никогда** не будет зашибись.

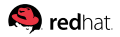

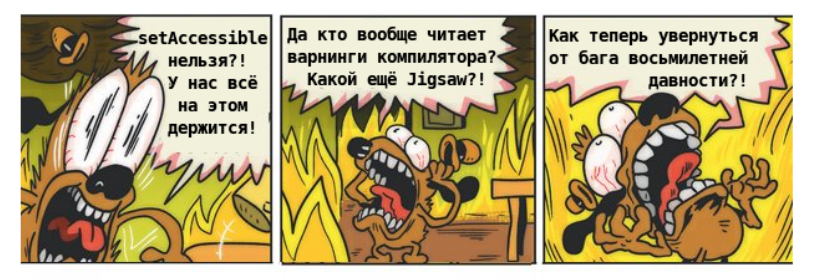

(три года назад)

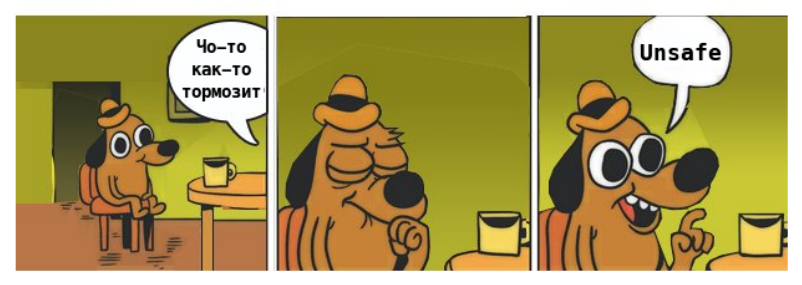

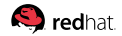

# **[Красная зона:](#page-83-0) Технический долг!**

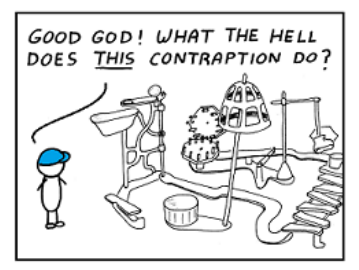

I hate reading other people's code.

Не обманывайте себя: работая в красной зоне, вы вносите технический долг.

Всегда, всегда, всегда документируйте:

- 1. Из-за чего хак выполнен
- 2. В каких условиях он применим
- 3. Как проверить, что хак больше не нужен
- 4. Какие upstream-баги вы ждёте, етц

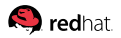

# **[Красная зона:](#page-83-0) Подитог**

# Удержание численности и плотности хаков в проекте – **необходимое** условие выживания проекта

Наблюдения:

- Дай волю, и весь проект порастёт...
- **Умение работать с upstream-ами и другими компонентами** сильно облегчают долговременную судьбу: конверсия хаков в реальные патчи улучшает глобальное положение
- Умение разбираться во всех слоях увеличивает тренируется «на кошках»

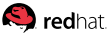

# <span id="page-101-0"></span>**[Напутствие](#page-101-0)**

# **[Напутствие:](#page-101-0) На хардкорной конференции**

Пользователям продуктов:

- 1. Обновить запас и применимости хаков из **красной зоны**
- 2. Найти/обсудить подходы работы в **жёлтой зоне**
- 3. Обсудить, что из **жёлтой зоны** пора завещать в **зелёную зону**

# **[Напутствие:](#page-101-0) На хардкорной конференции**

Пользователям продуктов:

- 1. Обновить запас и применимости хаков из **красной зоны**
- 2. Найти/обсудить подходы работы в **жёлтой зоне**
- 3. Обсудить, что из **жёлтой зоны** пора завещать в **зелёную зону**

Разработчикам продуктов:

- 1. Обсудить подходы работы в **жёлтой зоне**
- 2. Понять, какие хаки из **красной зоны** перетащить в скрижали **жёлтой зоны**, или вообще в **зелёную зону**.

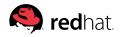

# **[Напутствие:](#page-101-0) На хардкорной конференции**

Пользователям продуктов:

- 1. Обновить запас и применимости хаков из **красной зоны**
- 2. Найти/обсудить подходы работы в **жёлтой зоне**
- 3. Обсудить, что из **жёлтой зоны** пора завещать в **зелёную зону**

Разработчикам продуктов:

- 1. Обсудить подходы работы в **жёлтой зоне**
- 2. Понять, какие хаки из **красной зоны** перетащить в скрижали **жёлтой зоны**, или вообще в **зелёную зону**.

#### **Помните:** основная перф работа проходит в **зелёной зоне**

# Конец

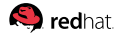

Slide 66/66. «Keynote: Performance», Aleksey Shipilёv, 2017, D:20220701190405+02'00'

# Конец?

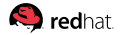

Slide 66/66. «Keynote: Performance», Aleksey Shipilёv, 2017, D:20220701190405+02'00'